## Download Adobe Photoshop 2021 (version 22) Keygen Full Version Full Product Key 2022

Installing Adobe Photoshop is relatively easy and can be done in a few simple steps. First, go to Adobe's website and select the version of Photoshop that you want to install. Once you have the download, open the file and follow the on-screen instructions. Once the installation is complete, you need to crack Adobe Photoshop. To do this, you need to download a crack for the version of Photoshop that you want to use. Once you have the crack, open the file and follow the instructions to apply the crack. After the crack is applied, you can start using Adobe Photoshop. Be sure to back up your files since cracking software can be risky. With these simple steps, you can install and crack Adobe Photoshop.

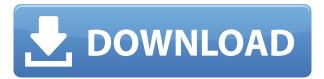

Over the course of today's course, we'll show you the various features and tools that Photoshop provides to help you create professional web designs. The course is designed to help you learn Photoshop basics and get you up and running with Photoshop. We will show you the tools and features and give you an insight into all the different things you can learn to help you learn Photoshop and design in top rated browsers. The tools are available on the main menu bar of the toolbox, as shown in the image below. Multiple tools are available in the toolbox to make each task easier including brushes, gradients, selection tools, fonts, and paths. Starting with the paint bucket, the paint bucket has a paintbrush that you can click on the background or path to paint. You can paint directly on the canvas in addition to touching up in edges and areas near to your selection. You can shift-click on the canvas to select multiple objects or use a selection by pressing the J key while pressing the left or right arrow keys to make a selection. The paint bucket behaves differently depending on what object you are on. When you pin an object, such as a straight line, a circle, or a square, it will remain stationary in the working area until you move it. After choosing this option, you are prompted to also move or rotate the selected object with the keyboard. The keyboard shortcuts that you use to move an object depend on what tool is currently selected. For instance, to move a selection tool, you use the keyboard shortcut: Cmd+Alt+arrow-key.

## Adobe Photoshop 2021 (version 22) Activation (LifeTime) Activation Code For Mac and Windows 2022

Before you start, it is important to think about the design approach. This allows you to identify the things that you need to do and how you are going to do it. This is the initial part of the discovery process, which is done with "multiple designed paths," following users' behavior and reaching the appropriate goals. The main process that you will implement in this phase is segmentation or decomposition in type analysis. It is not easy to create effective and aesthetically pleasing graphics with a smartphone camera. With this new product from Adobe we are giving people another lens to shoot with that seamlessly integrates when they shoot or edit their photos. Then you can use the tools in Photoshop Camera to create retro-styled filters from a single picture. The shape represents the area inside the selection box. It can be moved, rotated, scaled, and translated. More than just an area, it can define any number of rigid or semirigid shapes, and it can be placed in optical flow. You can also apply a "motion path" to a shape while preserving the original shapes, and you can animate shapes in optical flow. Shape layers are located in the "Sketch" panel. Shape layers are convenient and fast, but they are limited to raster and vector shapes. For multi-layer artwork, they are not powerful enough to retain it over time as photo editing software changes. And in the traditional marguee selection tools, the selection is limited to the raster process, and in many cases, the output will result in the sharp pixilated edges, which are never good looking. 933d7f57e6

## Download Adobe Photoshop 2021 (version 22)Full Version Activation Key {{ Latest }} 2022

New features in Photoshop significantly improve one-to-one collaboration by allowing users to view, discuss, review, and grade images and content that are being shared, eliminated, rotated, enhanced, corrected and tagged, all from within Photoshop's stock applications, retaining the design and functionality that users have become accustomed to. These new web-based collaboration tools use existing Adobe Stock and Lightroom plug-ins for functionality, including all desktop applications from recent updates, as well as Adobe Creative Cloud Libraries. Photoshop users will have content directly in their application, giving them the ability to discuss, view and grade content from their desktop, web, mobile devices, or anywhere, anytime. This simplifies the process of creating, reviewing, and rating content, by giving users the ability to view the content from wherever they are. The Photoshop interface and functionality remains largely unchanged, so users are able to quickly and easily zero in to a specific portion of an image, or set of images, for viewing, discussion, and both long- and short-term editing and corrections. This new web-based platform can work with a wide variety of scenes, including portraits, home decor, infographics and more. Qualified users can engage in one-upmanship by responding with their expert edits, or by sharing their enhancements. The best response strategy is up to the user and will be decided at the end of the discussion.

bold font photoshop download futura bold font photoshop download old photoshop free download mac style gold photoshop download gold photoshop download font gold photoshop download photoshop mold download old photoshop version free download online photoshop no download old free photoshop download

Adobe Photoshop is a program that allows you to edit photographs, web pages, add blur backgrounds, distort text, create amazing 3D objects, and more. It's the most popular and powerful graphics editing program out there. But that doesn't mean it's the most easy to use, you'll need to dig into some of the more advanced techniques, as well as spend some time getting to know the ins and outs of the interface. Adobe Photoshop is one of the most powerful and well-known graphics tools available, and it has all the tools you need to turn any photo into something you'll be proud of. With tons of effects and filters at your fingertips, Photoshop can turn any image into something special. It can be used for almost any purpose, including photography, product design, web design, illustration, and even movie making. If you have no idea where to start, you can really get some great results with minimal editing by learning and using these basics. A lot of people enjoy Photoshop, and a lot of people enjoy the fact that Photoshop is complex - it is very difficult to learn and can be overwhelming for people just starting out. Adobe Photoshop Elements was designed for people who want to use the powerful tools in a simple, easy-to-learn way. Its graphics tools can handle many common tasks, such as cropping and resizing images, correcting or rotating photos, and more. You can also fine-tune your images using special adjustment tools, enhance photos with special effects, and apply artistic filters. You can use Photoshop Elements to create stunning graphics with no formal training and no knowledge of the inner workings. Adobe Photoshop can open most of the file types used for images.

Adobe's software is geared toward professional photographers, designers, and other creative professionals. It features a multitude of image editing tools and advanced features. It is designed to make it easy to retouch, crop, and color correct an image. In addition to the basic tools for editing, you have quick and easy access to advanced tools for more complex retouching and editing. There are even tools available for creating special effects. Plus, you have design tools for entering layers or creating vector paths. Adobe's software is preinstalled on many personal computers. Photoshop Elements is a basic photo editing software. It is designed to be fun to use, and it is easy to create digital photos using the program, even for beginners. In addition to the basic tools for editing, you have quick and easy access to advanced tools for more complex retouching and editing. There also are design tools for entering layers or creating vector paths. Unlike other desktop imaging editing programs, Adobe Photoshop Elements is available online for instant viewing and sharing. The desktop version is designed to work like a traditional desktop camera. As you zoom in and out, the same imagery that you view on your computer screen is displayed in the live preview window to the right of your image. 1. Layered Photoshop is one of the most famous and best tools even for professionals like Graphic designers. It increases with time and adding more layers makes your work easy and simple. You can add multiple objects for blending and you can crop, rotate and add objects around the image or even cut out & assemble an image. All objects are stacked together in layers and this will be very helpful in making the design as layered (i.e. text can be added to these layers). For basic editing, you can edit an image or even edit the path of the shape made with Adobe Illustrator. A few more people think that this software is the best software to create graphics .

 $\frac{https://new.c.mi.com/th/post/271158/The\_Sims\_3\_10615\_To\_10631\_Patch\_TOP}{https://new.c.mi.com/th/post/269657/PATCHED\_Nitro\_Pro\_Enterprise\_1240259\_x86x64\_Crack\_High\_Quality}$ 

https://new.c.mi.com/th/post/271143/CorelDRAW\_Graphics\_Suite\_X6\_1600707\_32\_Bit\_keygenCORE\_C\_Serial\_Key\_Keygen\_NEW

https://new.c.mi.com/th/post/268831/Gsky\_Gs27usb\_Driver\_Download\_Windows\_7\_64\_Bit\_BEST\_https://new.c.mi.com/th/post/268821/Download\_UPDATED\_Mario\_For\_Ti\_Nspire

With the update to Elements 20, you can perform several types of adjustment to a face, such as lightening a face to make it look younger, using the Content Aware Fill feature to composite a subject into a larger photograph, or changing a face's pose to make it more engaging. That's not to mention the face adjustment options:

- Whiten
- Saturate
- Desaturate
  - o Black-and-White
  - o Monochrome
  - Grayscale

Selective Focus is a Photoshop Artistic filter that tells you exactly where in an image you want to focus (dramatically improving depth of field). You can add Clear First, which lets you customize the order of those areas of your image that are sharpened, and you can fine-tune the sharpening itself to get a more realistic amount of detail in sharpened areas Color Presets are a feature of all Adobe products. Some of the new presets in the Elements 2020 update allow you to quickly compare an image's colors against a preset image. The new Color Picker feature provides a quick and easy way to browse and choose a color. A new object mask feature in Photoshop makes it easy to isolate image elements in an object, such as people, animals, or vehicles. By creating a mask, you can remove those elements or maintain a transparent mask

that can be used for other tasks. Adobe's original Content-Aware Fill tool gives you an easy way to remove unwanted objects in an image. In creative and production applications, this powerful feature that now can use the new algorithm of Photoshop that looks for similarities in pixels that make up a photo without disturbing the content. With the update to Photoshop, you can also set thresholds that determine what parts of the image get refreshed.

Photoshop CC delivers the best photo and illustration editing software experience you can buy, reliably, easily, and affordably. Whether you're an advanced designer, a photographer, a graphic artist, or a creator of digital art, Photoshop CC brings together the advanced tools and features you need to create stunning designs. And when you buy Photoshop CC, you get indepth tutorials, unlimited help, and an unparalleled support team. So your next photo, graphic, or illustration is made even better. It's the perfect tool to create photos and other artwork for print, web, and more. The latest edition of Photoshop offers native support for the zip file format, making it easier to share files across platforms. The latest version of Adobe Photoshop also allows editing in both horizontal and vertical formats. As an added feature, Photoshop now supports the zip file format. This allows users to work on a different platform and upload their files using the zip file format. During the last few years, a lot of improvements have been made to Adobe Photoshop. Photoshop now supports Apple's new Metal API support, bringing advanced GPU compositing to users. Photoshop also has rich access to the Apple Photos, FaceTime, and Apple Calendar APIs, allowing for seamless, integrated editing in the most important accounts. Photoshop Elements 2019 now also allows you to explore creative designs without limitations, such as creating your own layouts for elements and layers. This is Adobe's answer to Corel's Corel Painter.